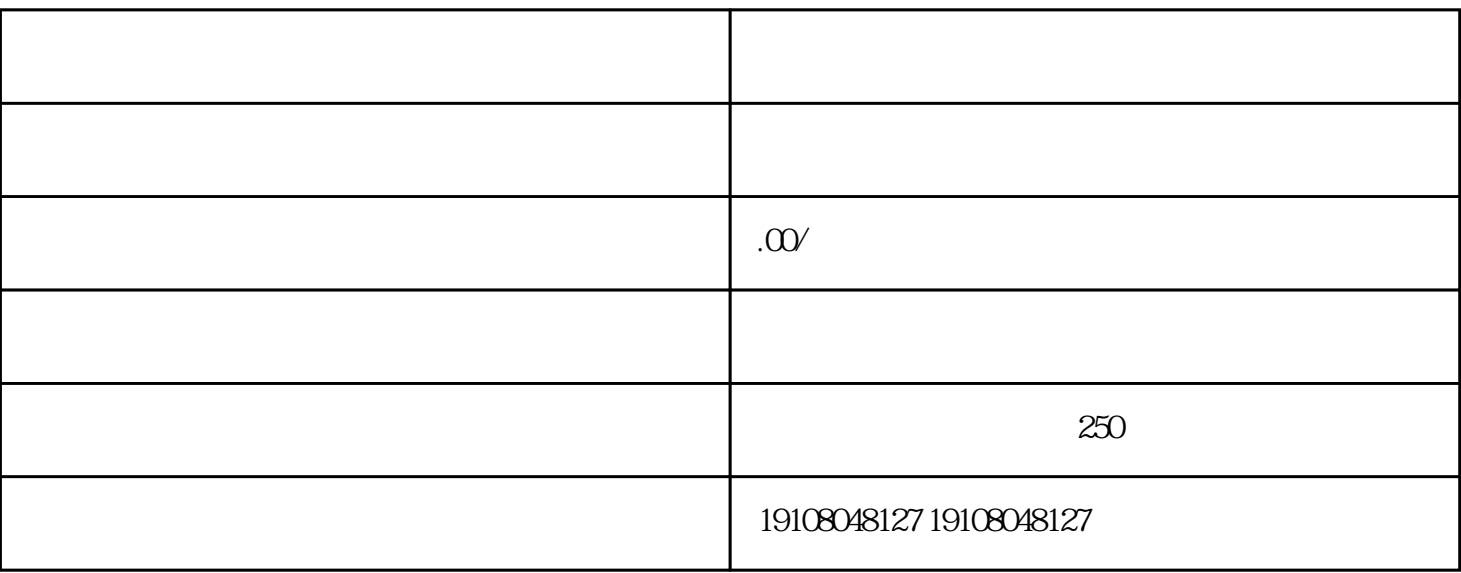

 $B$ 

4.法人身份证  $5$ 

1.营业执照

2.税务登记证

3.组织机构代码证

6.商品清单

7.品牌授权书

8.商标注册证书

APP

 $APP$  and  $APP$ 

 $APP$ 

 $3-5$